# <span id="page-0-0"></span>**Algorithmen für Chip-Entwurfswerkzeuge Verdrahtung**

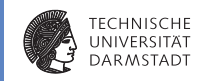

Vorlesung WS 2013/2014

Florian Stock, Andreas Koch

Eingebette Systeme und Anwendungen Technische Universität Darmstadt

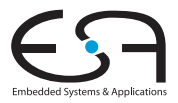

## <span id="page-1-0"></span>**Verdrahtung Problem**

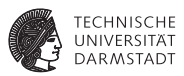

- Bisher: Positionen für Objekte bestimmt?
- <sup>I</sup> Wie werden diese Verbunden?
	- **Verdrahtung bisher immer nur abgeschätzt**
- <sup>I</sup> Üblicherweise wird Verdrahtung zweigeteilt
	- **Ahnliche dem hierarchischem Ansatz bei Partitionierung und Floorplanning**
	- $\blacktriangleright$  Globale Verdrahtung
		- <sup>I</sup> Bestimmt die Lage ganzer *Verdrahtungskanäle*
		- $\blacktriangleright$  Auf dem ganzen Chip
	- $\blacktriangleright$  Lokale Verdrahtung
	- <sup>I</sup> Bestimmt den Verlauf einzelner *Leitungen*
	- $\blacktriangleright$  Innerhalb eines Verdrahtungskanales

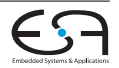

## **Globale Verdrahtung**

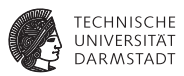

#### ▶ 2 Ansätze:

- $\triangleright$  Sequentiell ein Netz nach dem anderen
	- ► Reihenfolge der Netze sehr wichtig
	- $\blacktriangleright$  Üblicherweise sortiert nach
	- $\blacktriangleright$  Kritikalität (Criticality)
	- $\blacktriangleright$  Anzahl der Terminals
- $\triangleright$  Gleichzeitig (Concurrently) alle Netze Gleichzeitig
	- $\blacktriangleright$  Sehr Berechnungsaufwendig
	- $\blacktriangleright$  Üblicherweise mittels hierarchischen Ansätzen

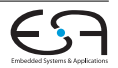

#### **Globale Verdrahtung Problem**

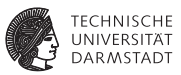

- Eingabe:  $\triangleright$  Lage der Terminals (aus Platzierung)
	- $\blacktriangleright$  Zu Verbindene Terminals (Netzliste)
	- $\blacktriangleright$  Kanalkapazitäten

- 
- Ausgabe: Verdrahtungstopology
- Optmierung:  $\rightarrow$  Anzahl der gerouteten Netze
	- ▶ Standardzellen & ASICs können Reihen/Zellen Kanälen Platz machen
	- $\blacktriangleright$  Bei FPGAs nicht möglich
	- Routing Fläche
	- $\blacktriangleright$  Verdrahtungslänge

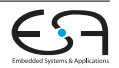

## **Lokale Verdrahtung**

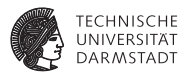

- **Allgemeine Verfahren** 
	- ► Generische Graphen/Weg-Such-Algorithmen
- **Eingeschränkte Verfahren** 
	- $\blacktriangleright$  Kanalverdrahtung
	- $\blacktriangleright$  Switchbox-Verdrahtung

## **Umfeld**

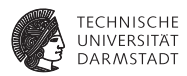

- Verdrahtungslagen (Layer)
	- $\blacktriangleright$  Anzahl technologieabhängig (28 nm bis zu 10)
	- $\blacktriangleright$  Erlaubte Ausrichtung Horizontal, Vertikal, beides, 45◦
	- $\triangleright$  Optional: Über Logik verdrahten (over-cell routing)
	- **E** Lagenverbindung mittels Vias
- $\blacktriangleright$  Freie Verdrahtung oder auf Raster (grid-based/gridless oder shaped-based)
	- $\blacktriangleright$  Frei viel flexibler, aber entsprechend langsamer
- <sup>I</sup> Beschränkungen: Design und/oder Performanz

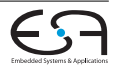

## **Multilayer Beispiele**

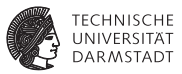

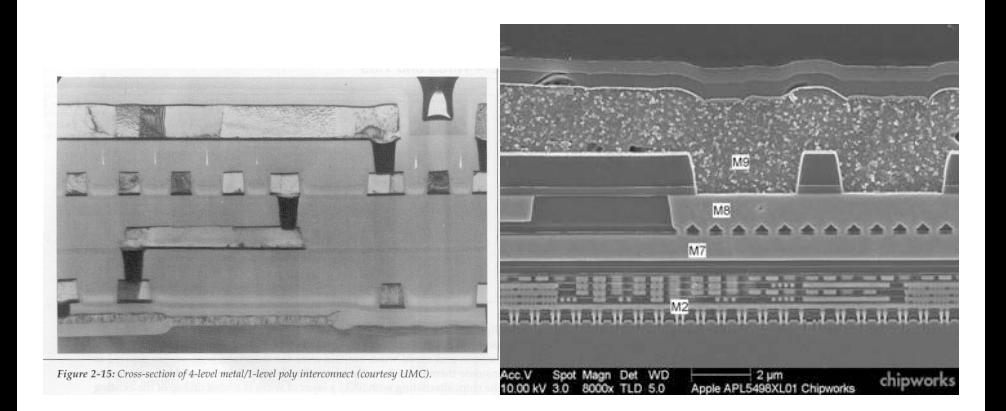

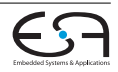

## **Modell**

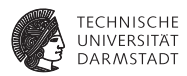

- $\blacktriangleright$  Modellierung der Resourcen als Graph ⇒ Routing-Ressource-Graph
- <sup>I</sup> Alle Ressourcen werden als Knoten behandelt
- ► Kantengewichte entsprechen der Verzögerung (Verbreitetes Verzögerungsmodell: Elmore Delay)

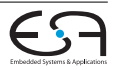

# **Algorithmen**

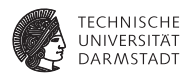

- $\triangleright$  3 allgemeine Algorithmen
	- $Maze$
	- $\blacktriangleright$  Line-Search
	- $\blacktriangleright$  A\*-Suche
- $\triangleright$  2 globalen Routing-Algorithmen
	- $\blacktriangleright$  Pathfinder
	- $\blacktriangleright$  ILP-Formulierung
- **> Spezielle lokale Routing-Algorithmen** 
	- $\blacktriangleright$  Kanal-Verdrahtung
		- $\blacktriangleright$  Left-Edge Algorithmus
		- **Bobuster Kanalrouter**

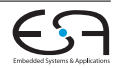

## <span id="page-9-0"></span>**Maze Algorithmus Lees Algorithmus**

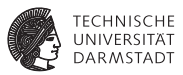

- Lee, 1961
- $\triangleright$  BFS

2 Phasen: Wellenpropagation und Rückverfolgung

- <sup>I</sup> Arbeitet auf einfachem Raster
- Findet garantiert den kürzesten Pfad
- Sehr langsam und speicherintensiv (beides  $O(n^2)$ )

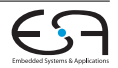

## **Maze Algorithmus Wellenausbreitung**

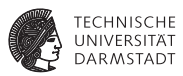

```
MazeSearchPropagation(int xdim, int
ydim, Vertex q, Vertex s) begin
```

```
int cells[xdim][ydim] ;
InitCells(cells) ;
Set schonBesucht := \emptyset :
```

```
int dist := 0 :
```
#### **repeat**

```
Set neighbours :=
   neighbours(schonBesucht) ;
   foreach Zelle c ∈
   neighbours\schonBesucht do
       c := dist;dist := dist + 1:
until s ∈ schonBesucht;
```

```
I 1. Phase: Wellenausbreitung von
Quelle aus
```
- In jedem Schritt nächste unbesuchte Nachbarn besuchen
- <sup>I</sup> Bis die Senke erreicht ist

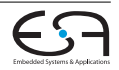

## **Maze Algorithmus Rückverfolgung**

return route;

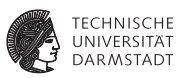

MazeSearchBacktrace(int cells[xdim][ydim], Vertex q, Vertex s) **begin** List<Zellen> route : Zelle next =  $s$  : **repeat** route.append(next) ; Set<Zellen> kandidaten := neighbours(next) ; next:=selectRandom(kandidaten) ; **until** *next = q*; route.append(q) ;

- ▶ 2. Phase: Rückverfolgung von Senke aus
- $\blacktriangleright$  In jedem Schritt eine Zelle mit kleinere Nummer wählen
- $\blacktriangleright$  Bis die Quelle erreicht ist

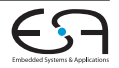

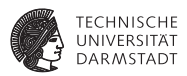

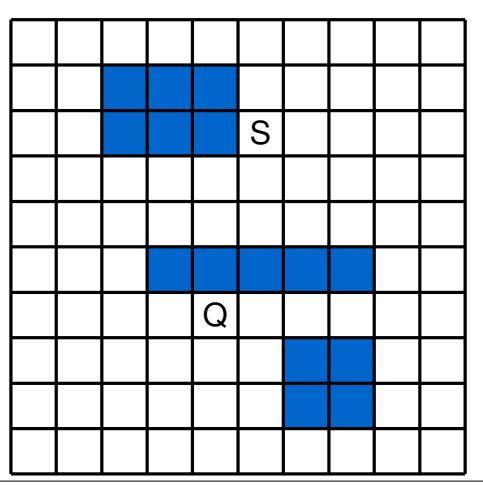

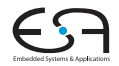

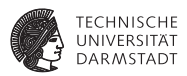

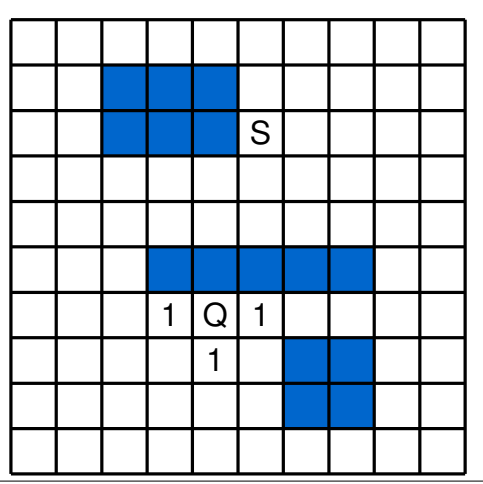

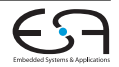

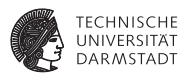

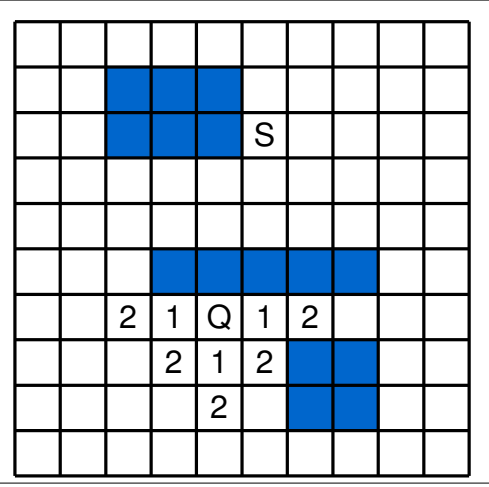

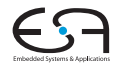

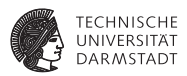

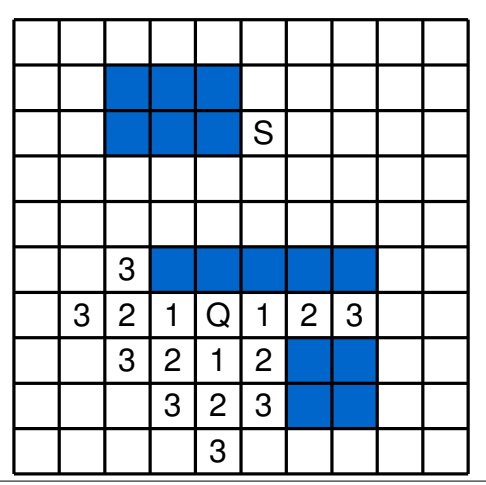

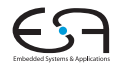

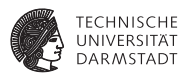

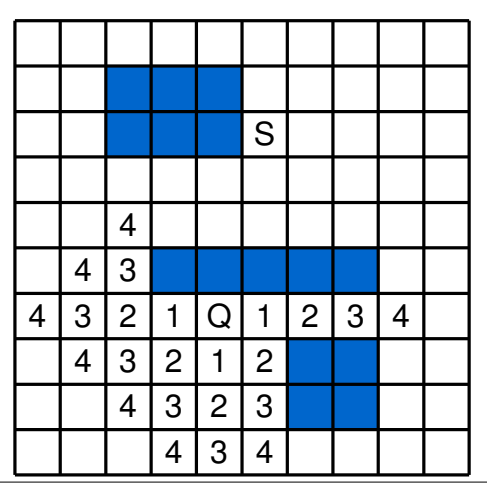

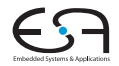

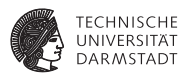

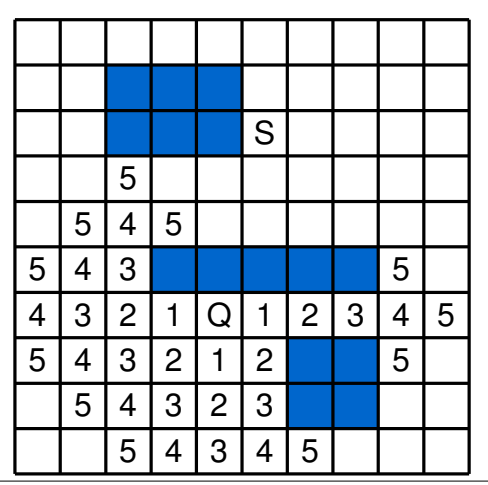

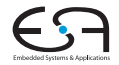

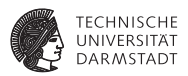

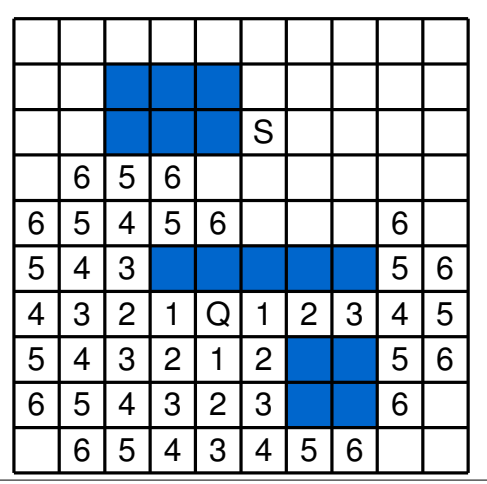

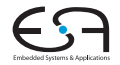

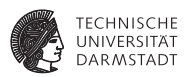

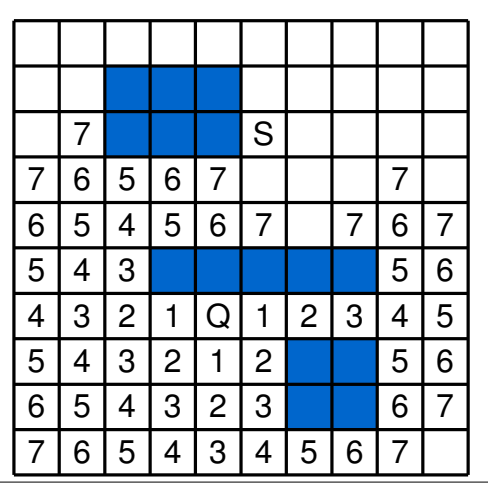

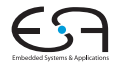

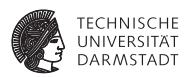

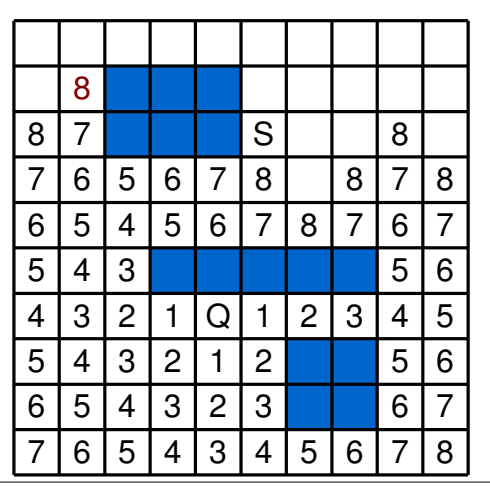

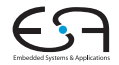

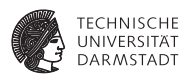

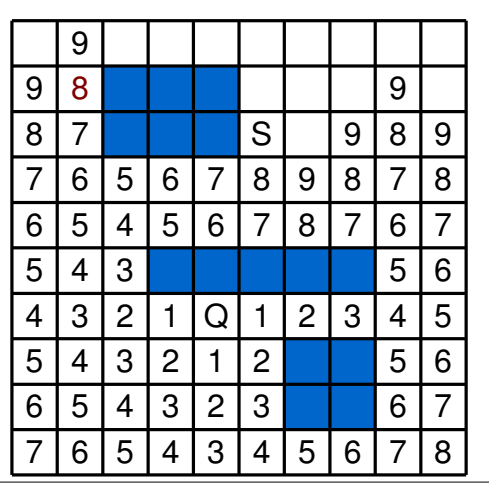

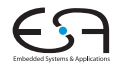

## **Maze Algorithmus Verbesserungen**

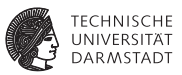

- **In Verbesserter Speicherbedarf** (Es reichen 2 Bit pro Zelle)
- Beschleunigung (bis zu 10-50  $\times$  schneller):
	- 1. In Richtung Senke DFS
	- 2. Bei Hinderniss zum BFS umschalten
	- 3. Findet Weg wenn möglich, aber nicht Kürzesten
- <sup>I</sup> Suchraum einschränken:
	- ► Von Quelle und Senke gleichzeitig propagieren
	- $\triangleright$  Bounding Box (Quelle und Senke) + 10% Sicherheit als Rahmen
- <sup>I</sup> Mehrere Ebenen
	- Höhere Kosten für Vias
- $\blacktriangleright$  Multi-Terminal Netze
	- $\triangleright$  Verdrahte erst zwei Terminals
	- <sup>I</sup> Den *gesamten* Pfad als Quelle für Wellenpropagation
	- ► Kürzester Pfad nicht mehr garantiert! (MRST)

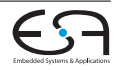

## **Linien-Suche**

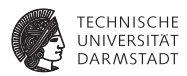

- Linien-Suche (Line Search, Line Probing)
- <sup>I</sup> Mikami, Tabuchi (1968); ähnlich Hightower (1969)
- <sup>I</sup> Findet Pfad wenn er existiert aber nicht unbedingt den kürzesten
- $\blacktriangleright$  Idee:
	- $\triangleright$  Quelle und Senke haben eine Liste von Liniensegmenten
	- $\blacktriangleright$  Im Ersten Schritt werden horizontale und vertikale Liniesegmente von Start und Senke ausgewählt
	- ► Linien enden an Hindernissen oder Grenzen
	- ► Schneiden sich Liniensegmente von Quelle und Senke ist ein Pfad gefunden
	- $\triangleright$  Wenn nicht, werden alle (Hightower: einer) Gitterpunkte der bisherigen Segmente Ausganspunkt für neue (senkrechte) Liniensegmente (Fluchtpunkt/Escape Point)

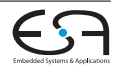

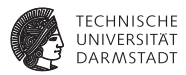

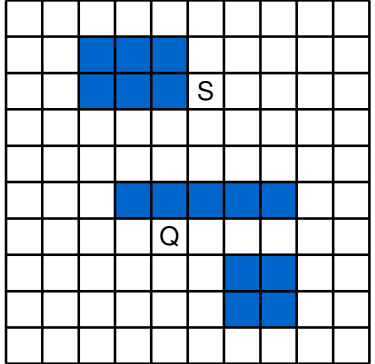

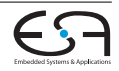

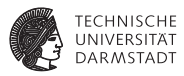

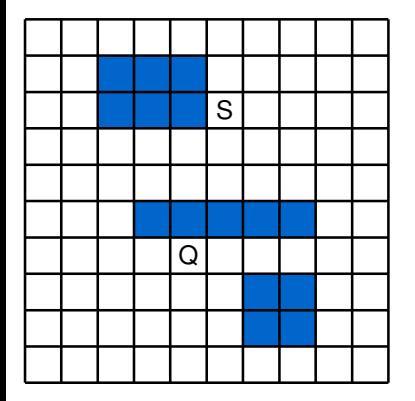

1. Iteration

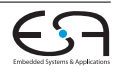

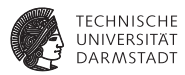

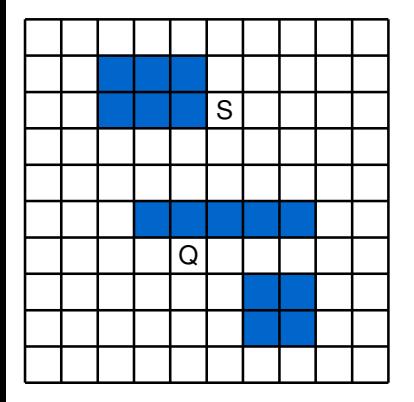

- 1. Iteration
- 2. Iteration

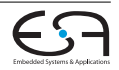

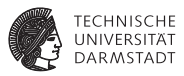

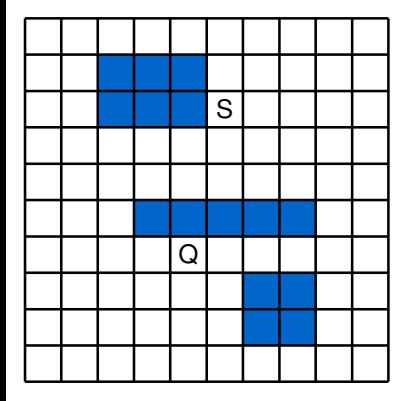

1. Iteration

2. Iteration

Komplexität: O(*L*), *L* = Anzahl Liniensegmente

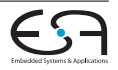

## **A\*-Suche**

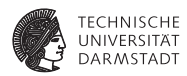

- Hart, 1968
- <sup>I</sup> Verallgemeinerung der BFS
- $\blacktriangleright$  Praktisch weit verbreitet
- <sup>I</sup> Nicht in alle Richtungen *gleichzeitig* suchen Die *richtige* bevorzugen
- $\triangleright$  Kostenfunktion  $c(x) = s(x) + g(x)$ 
	- *s*(*x*): Kosten von Quelle bis zu Knoten *x*
	- *g*(*x*): Geschätzte Kosten von *x* bis zur Senke

*g* darf nicht überschätzen (zulässig/admissable) ⇒ optimal

Bei normalen BFS ist  $b(x) = 0$ Einfache Abschätzung wäre z.B. Manhattan-Distanz

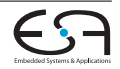

## **A\*-Suche**

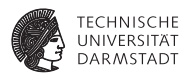

- Übliche Implementierung: Prioritätswarteschlange PriorityQueue q ; q.push(quelle, 0) ; **repeat**  $next := q.pop()$ ; **if**  $next \neq$  *senke* **then foreach** *Nachbarzelle z von next* **do** q.push(z, c(z)) ; **until** *next = senke*;
- <sup>I</sup> Komplexität: Worst Case wie Maze-Algorithmus

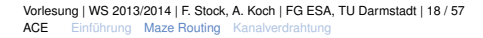

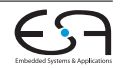

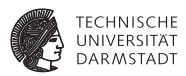

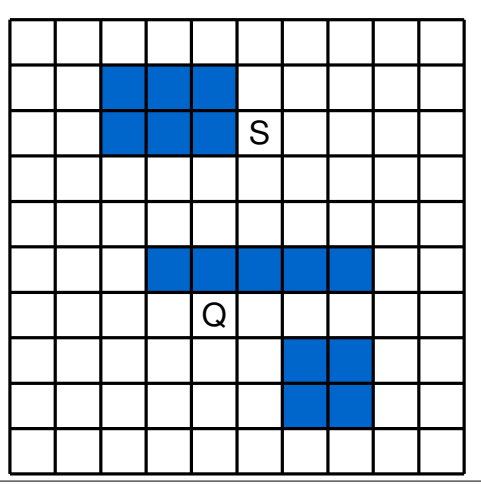

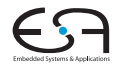

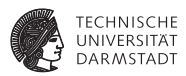

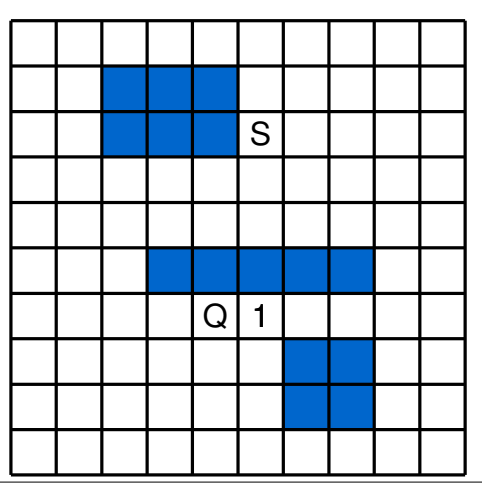

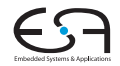

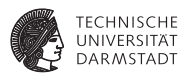

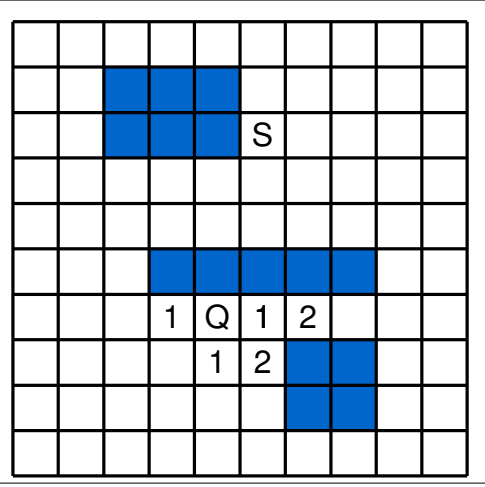

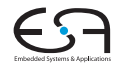

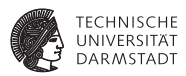

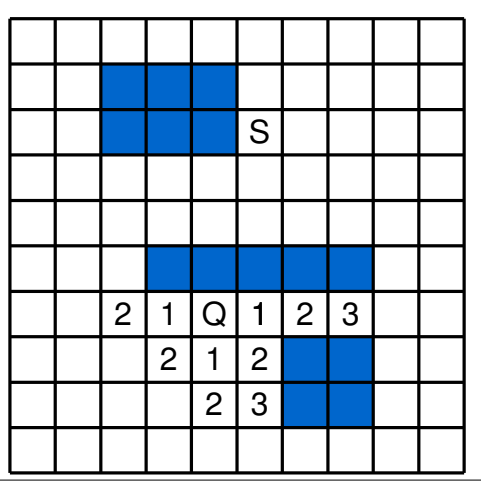

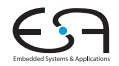

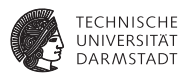

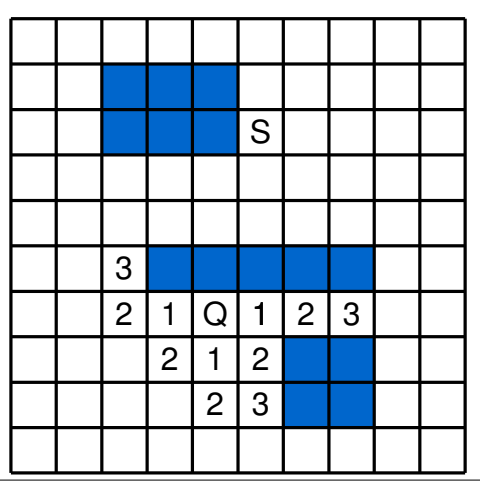

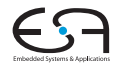

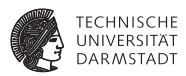

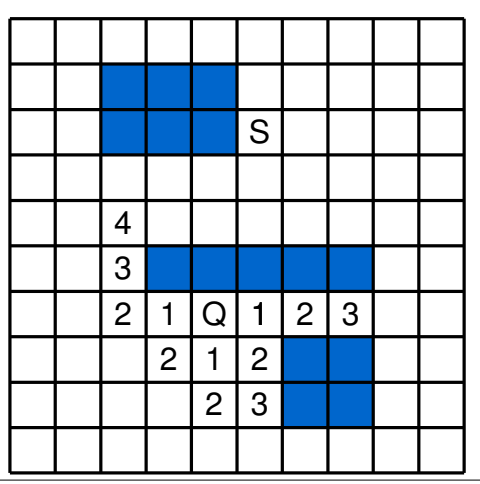

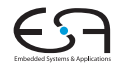
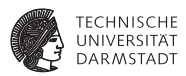

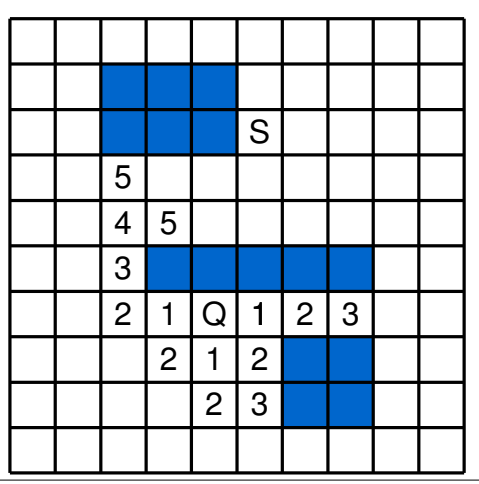

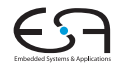

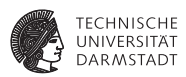

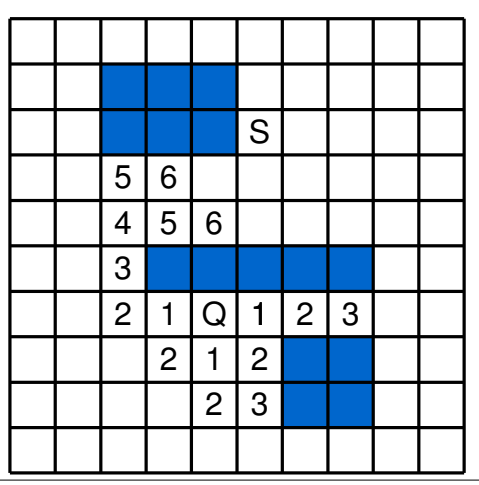

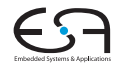

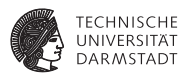

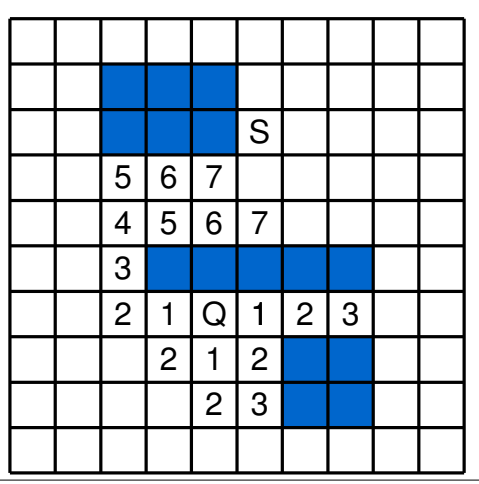

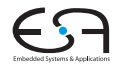

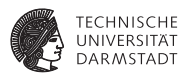

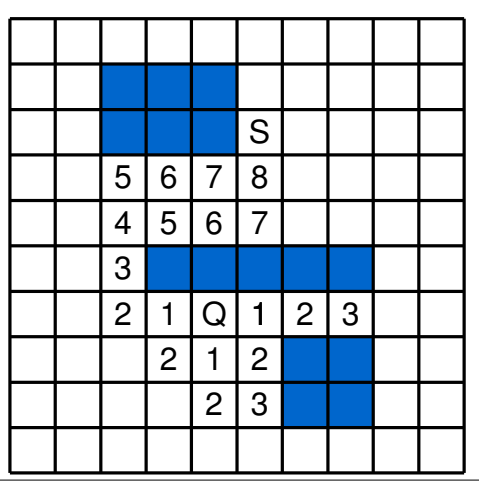

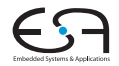

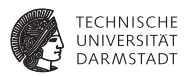

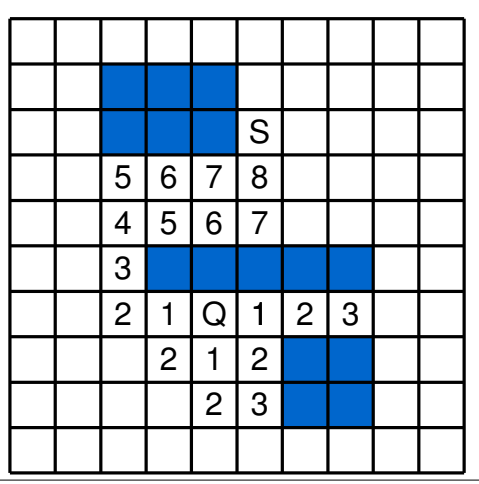

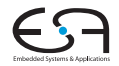

# **ILP-Formulierung**

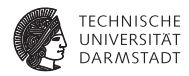

- $\blacktriangleright$  Verdrahten aller Netze gleichzeitig
- <sup>I</sup> Umgeht Problem: Welches zuerst verdrahten?
- Formulierung:

Min 
$$
\sum_{j=1}^{n} \sum_{j=1}^{k_i} L_{ij} \times x_{ij}
$$
  
\ns.t. 
$$
\sum_{j=1}^{k_i} x_{ij} = 1 \qquad i = 1, ..., n
$$
\n
$$
\sum_{i,j \text{ mit } e \in T_{ij}} x_{ij} \leq C_e \qquad \forall \text{ Kanten } e
$$
\n
$$
x_{ij} \in \{0, 1\}
$$

- $\blacktriangleright$  Alle Routingbäume  $T_{ij}$  für Netz *i* aufzählen
- <sup>I</sup> *xij* entscheidet, ob *Tij* gewählt wird

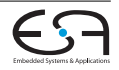

# **ILP-Formulierung**

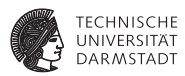

- <sup>I</sup> Problem: Sehr, sehr viele Möglichkeiten
	- ⇒ Sehr, sehr lange Laufzeit
- **Ansatz zur Beschleunigung:** 
	- $\blacktriangleright$  Hierarchischer Ansatz
	- Burstein, Pelavin (1983)
	- $\blacktriangleright$  Unterteilung Rekursiv in kleinere Gebiete
		- $\Rightarrow$  bis nur noch 2  $\times$  2-Gebiete übrig sind
		- ⇒ Kleine Anzahl (11) an möglichen Verdrahtungsbäumen
- $\blacktriangleright$  Alle Varianten haben gemeinsam:

Ergebnis ist poteniell nicht mehr optimal

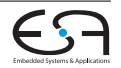

### **Hierarchisches ILP Beispiel**

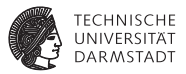

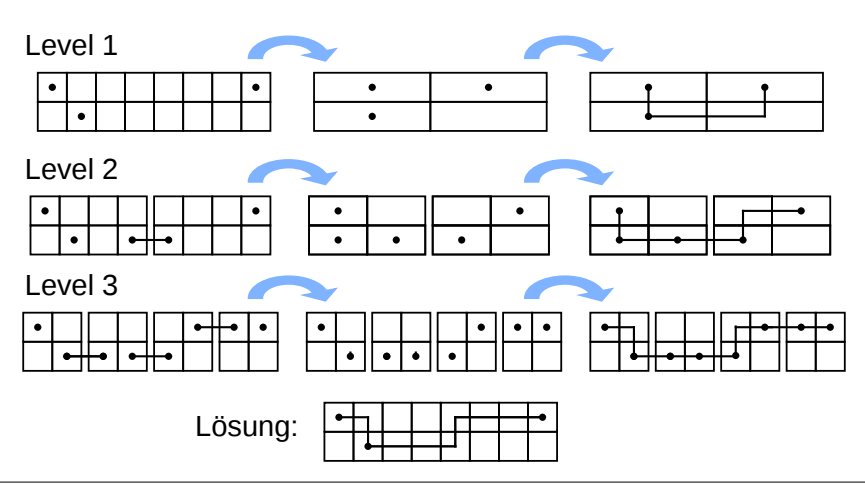

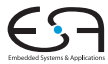

### **PathFinder**

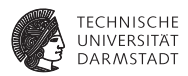

- $\blacktriangleright$  McMurchie, Ebeling (1995); Verbesserung: Swartz, Betz, Rose (1998)
- $\blacktriangleright$  Zielarchitektur: FPGA
	- ⇒ Begrenzte Routingressourcen
	- ⇒ Feste Kanalbreite
	- ⇒ Verdrahtbarkeit höchste Priorität Geschwindigkeit nachrangig
- <sup>I</sup> Ideen:
	- $\triangleright$  Sequentiell
	- ▶ 2 Phasen: Signal Routing, Globales Routing
	- **Rip-up and re-route**

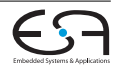

### **PathFinder Ideen**

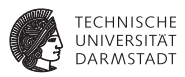

- <sup>I</sup> *Marktwirtschaft*: Angebot und Nachfrage
	- $\triangleright$  Stark nachgefragte Ressource (Metallsegmente, Pins, ...) sind teuer
	- $\triangleright$  Wenig nachgefragte sind billig Haben oft Nachteile (sind z.B. langsamer)
	- ► Verschiedene Verbraucher (=Netze) aktzeptieren unterschiedliche Preise
- Versuche Gesamtbedarf zu decken (d.h. alle Netze werden verdrahtet)

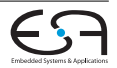

## **PathFinder Vorgehen**

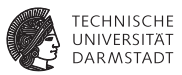

- $\blacktriangleright$  Verdrahte jedes Netz für sich alleine
	- $\triangleright$  Mit den aktuellen Ressourcenkosten
	- $\blacktriangleright$  Ignoriere die Ressourcenbegrenzungen
- Zähle Mehrfachbelegungen
- <sup>I</sup> Grundlage für Nachfrageberechnungen
- Solange Mehrfachbelegungen
	- $\blacktriangleright$  Erhöhe Kosten für stark nachgefragte Ressourcen
	- **Verwerfe gesamte Verdrahtung**
	- <sup>I</sup> Verdrahte nochmal mit den neuen Kosten
- ▶ Sollte nach 30-45 Iterationen konvergieren

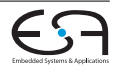

# **PathFinder Global und Lokal**

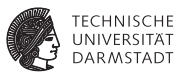

### Signal Router:

- <sup>I</sup> Verdrahtet einzelne Netze
- **I** Herkömmlicher Maze Router
	- $\blacktriangleright$  Verbesserungen/Alternativen möglich

### Globaler Router:

 $\blacktriangleright$  Verdrahtet gesamte Schaltung

```
globalrouter() begin
   count := 0 ;
   repeat
       foreach Netz n do
           signalrouter(n) ;
       count++ ;
   until (!sharedressources ||
   count > limit);
   if count > limit then
       return "unrouteable" ;
```
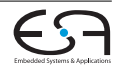

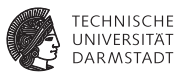

Gerade konstruiertes Routing für Netz *n*

```
Tree<RtgRsrc> signalrouter(Net n) begin
    Tree<RtgRsrc>RT;
    RtgRsrc i, j, w, v := \text{nil};
    PriorityQueue<int,RtgRsrc> PQ ;
    HashMap<RtgRsrc,int> PathCost;
   i := n.source() ;
    RT.add(i, ()):PathCost[\check{\ }] := \infty ;
    PathCost[i] := 0;
   foreach SinkTerminal j in n.sinks() do
     /* route Verbindung zur Senke j */
    return (RT) ;
```
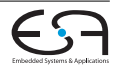

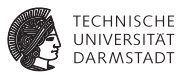

Wellenausbreitung

```
Tree<RtgRsrc> signalrouter(Net n) begin
    Tree<RtgRsrc>RT ;
    RtgRsrc i, j, w, v := \text{nil};
    PriorityQueue<int,RtgRsrc> PQ ;
    HashMap<RtgRsrc,int> PathCost;
   i := n.source() ;
    RT.add(i, ()):PathCost[\check{\ }] := \infty ;
    PathCost[i] := 0;
   foreach SinkTerminal j in n.sinks() do
     /* route Verbindung zur Senke j */
    return (RT) ;
```
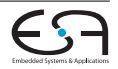

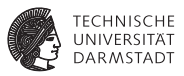

### Quelle ist Bestandteil der Verdrahtung

```
Tree<RtgRsrc> signalrouter(Net n) begin
    Tree<RtgRsrc>RT ;
    RtgRsrc i, j, w, v := \text{nil};
    PriorityQueue<int,RtgRsrc> PQ ;
    HashMap<RtgRsrc,int> PathCost;
   i := n.source() ;
    RT.add(i, ()):PathCost[\check{\ }] := \infty ;
    PathCost[i] := 0;
   foreach SinkTerminal j in n.sinks() do
     /* route Verbindung zur Senke j */
    return (RT) ;
```
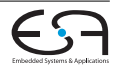

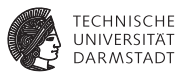

Zunächst alles unerreichbar

Tree<RtgRsrc> signalrouter(Net n) **begin** Tree<RtgRsrc>RT ; RtgRsrc i, j, w,  $v := \text{nil}$ ; PriorityQueue<int,RtgRsrc> PQ ; HashMap<RtgRsrc,int> PathCost;  $i := n$ .source() ;  $RT.add(i, ()):$ PathCost[ $\check{\ }$ ] :=  $\infty$  ; PathCost[i]  $:= 0$ ; **foreach** *SinkTerminal j in n.sinks()* **do** /\* route Verbindung zur Senke j \*/ return (RT) ;

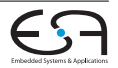

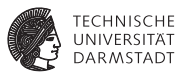

### Kosten von Quelle zu Quelle sind 0

```
Tree<RtgRsrc> signalrouter(Net n) begin
    Tree<RtgRsrc>RT ;
    RtgRsrc i, j, w, v := \text{nil};
    PriorityQueue<int,RtgRsrc> PQ ;
    HashMap<RtgRsrc,int> PathCost;
   i := n.source() ;
    RT.add(i, ()):PathCost[\check{\ }] := \infty ;
    PathCost[i] := 0;
   foreach SinkTerminal j in n.sinks() do
     /* route Verbindung zur Senke j */
    return (RT) ;
```
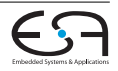

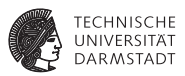

```
Tree<RtgRsrc> signalrouter(Net n) begin
    Tree<RtgRsrc>RT ;
    RtgRsrc i, j, w, v := \text{nil};
    PriorityQueue<int,RtgRsrc> PQ ;
    HashMap<RtgRsrc,int> PathCost;
   i := n.source() ;
    RT.add(i, ()):PathCost[\check{\ }] := \infty ;
    PathCost[i] := 0;
   foreach SinkTerminal j in n.sinks() do
     /* route Verbindung zur Senke j */
    return (RT) ;
```
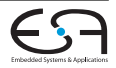

Ganze bisherige Route ist

Ausgangspunkt

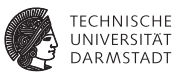

#### **foreach** *SinkTerminal j in n.sinks()* **do** PQ.clear():

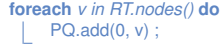

#### **repeat**

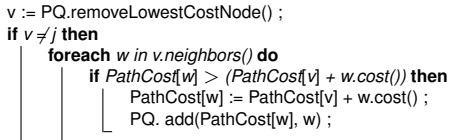

#### **until**  $v = i$ ; **while** *!(v in RT.nodes())* **do** w := v.findCheapestNeighbor(PathCost) ;  $RT.add(v,(w,v))$  ; v.updateCost() ;

$$
V\mathrel{\mathop:}= W\mathrel{\mathop:}
$$

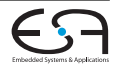

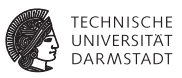

- $\blacktriangleright$  Kostenbasierte Wellenausbreitung
- $\blacktriangleright$  Kosten  $\neq$  Distanz
- $\blacktriangleright$  Verdrahtungsressourcen sind persistent (z.B. globale Variablen)
- $\triangleright$  w.cost() wird über alle Netze berechnet
	- $\blacktriangleright$  Über mehrere Aufrufe vom Signal Router
	- $\blacktriangleright$  Auch über mehere Iterationen vom Global Router

```
foreach SinkTerminal j in n.sinks() do
     PQ.clear():
     foreach v in RT.nodes() do
          PQ.add(0, v) ;
     repeat
          v := PQ.removeLowestCostNode() ;
          if v \neq i then
               foreach w in v.neighbors() do
                     if PathCost[w] > (PathCost[v] + w.cost()) then
                          PathCost[w] := PathCost[v] + w.cost() :
                          PQ. add(PathCost[w], w) :
     until v = j;
     while !(v in RT.nodes()) do
          w := v.findCheapestNeighbor(PathCost) ;
          RT.add(v,(w,v)) ;
          v.updateCost() ;
          V := W
```
Vorlesung | WS 2013/2014 | F. Stock, A. Koch | FG ESA, TU Darmstadt | 27 / 57 [ACE](#page-0-0) [Einführung](#page-1-0) [Maze Routing](#page-9-0) [Kanalverdrahtung](#page-71-0)

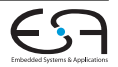

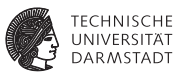

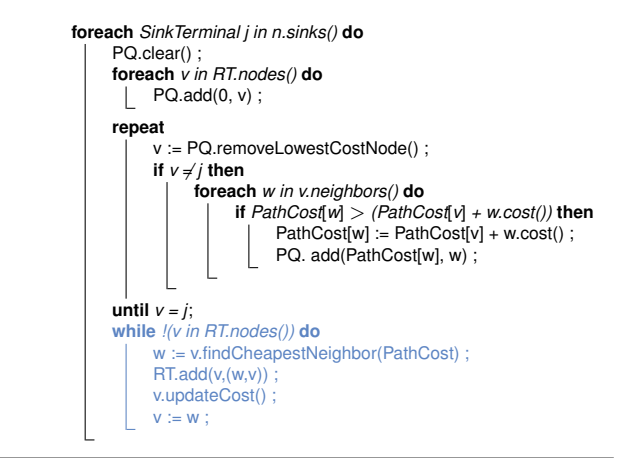

Pfadrückverfolgung

Vorlesung | WS 2013/2014 | F. Stock, A. Koch | FG ESA, TU Darmstadt | 27 / 57 [ACE](#page-0-0) [Einführung](#page-1-0) [Maze Routing](#page-9-0) [Kanalverdrahtung](#page-71-0)

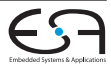

die Daten

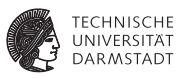

**foreach** *SinkTerminal j in n.sinks()* **do** PQ.clear(): **foreach** *v in RT.nodes()* **do** PQ.add(0, v) ; **repeat** v := PQ.removeLowestCostNode() ; **if**  $v \neq i$  **then foreach** *w in v.neighbors()* **do if** *PathCost*[*w*] > *(PathCost*[*v*] *+ w.cost())* **then** PathCost[w] := PathCost[v] + w.cost() ; PQ. add(PathCost[w], w) ; **until**  $v = i$ ; **while** *!(v in RT.nodes())* **do** w := v.findCheapestNeighbor(PathCost) :  $RT.add(v,(w,v))$  ; v.updateCost() ;  $v := w$ :

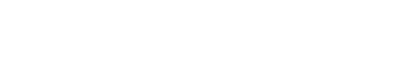

 $\triangleright$  v.updateCost() aktualisiert

**► Ressource jetzt benutzt**  $\Rightarrow$ für Nachfolger teurer

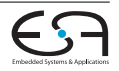

# **PathFinder Verdrahtbarkeit**

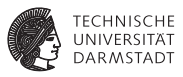

 $\blacktriangleright$  Fließt via Kostenfunktion v.cost() ein

$$
c_v = b_v \cdot p_v
$$

- *b<sup>v</sup>* : Basiskosten eines Knotens *v*
	- $\blacktriangleright$  Zunächst  $b_v = 1$
- *p<sup>v</sup>* : Verteuerungsfaktor (penalty factor)
	- <sup>I</sup> Aktuelle Kosten für *v*
	- $\blacktriangleright$  Erfasst hohe Nachfrage
	- **Beginnt klein, wächst mit der Zeit**

 $p(v) = 1 + \max(0, [\text{occupancy}(v) + 1 - \text{capacity}(v)] \cdot p_{\text{fak}})$ 

*occupancy*(*v*): Belegungszahl der Ressource *v*

*capacity*(*v*): Belegungskapazität der Ressource *v*

 $p_{\text{fak}}$ : Ist = 0.5. Nach jeder Iteration des globalen Router  $\times$ 2

► Bei jeder Netzänderung *occupancy*(*v*) aktualisieren (passiert in v.updateCost())

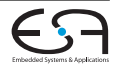

# **PathFinder Beispiel** *p<sup>v</sup>*

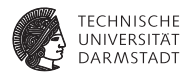

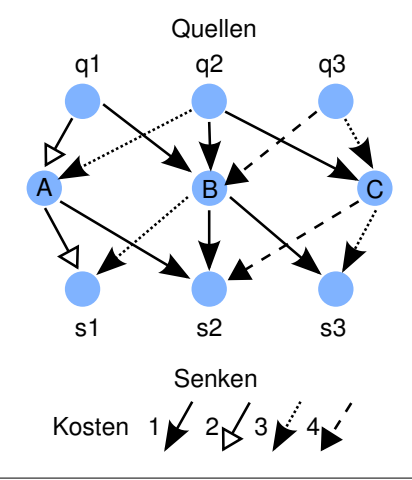

► Mit Maze-Router abhängig von Reihenfolge der Netze

> $1,2,3$  Gesamtkosten = 17  $2,1,3$  Gesamtkosten = 15

3,2,1 Unroutbar!

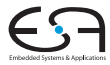

# **PathFinder Beispiel** *p<sup>v</sup>*

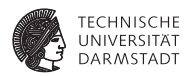

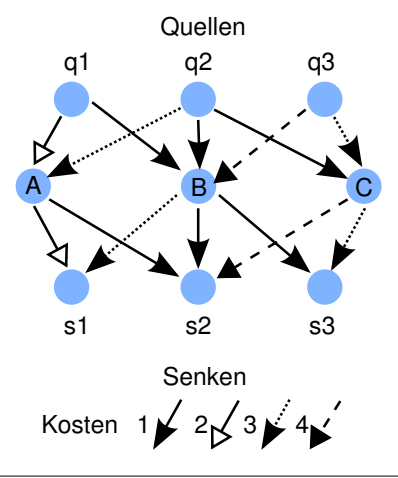

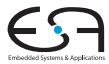

## **PathFinder Beispiel** *h<sup>v</sup>*

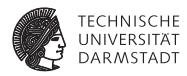

- $\blacktriangleright$  Routingreihenfolge 1,2,3
- $\blacktriangleright$  C doppelt belegt
- ► Lösung: Netz 1 muss für Netz 2 platz machen
- $\blacktriangleright$  Problem hierbei: 1 ist gar nicht behindert, geht also selbst mit *p<sup>v</sup>* nicht freiwillig

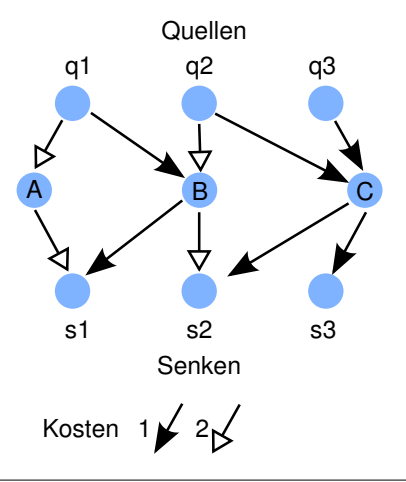

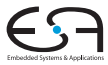

# **PathFinder Historische Überbelegung** *h<sup>v</sup>*

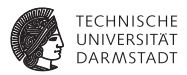

- $p<sub>v</sub>$  reicht alleine nicht aus
- <sup>I</sup> Besseres *Gedächtnis* einführen
	- $\blacktriangleright$  Historische Überbelegungen (historic congestion) erhöhen aktuellen Preis
	- $\blacktriangleright$   $h_v$  akkumuliert alle Mehrfachbelegungen *p<sup>v</sup>* sieht nur aktuelle
	- $\blacktriangleright$  Kostenfunktion erweitern:

$$
c_v = b_v \cdot p_v \cdot h_v
$$

Aktualisiere einmal pro Global Router Iteration (Startwert  $h(v)^1 = 1$ ):

$$
h(v)^{i} = h(v)^{i-1} + max(0, occupancy(v) - capacity(v))
$$

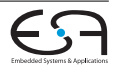

## **PathFinder Basiskosten** *b<sup>v</sup>*

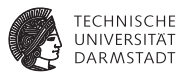

- Idee: Verzögerung der Routing Ressourcen einfließen lassen
	- ► Führt aber zu Verschlechterung!
- ► Besser: Feste Kosten Benötigt 10% weniger Tracks als mit variablen *b<sup>v</sup>*
- $\blacktriangleright$  Idee zur Beschleunigung:
	- $\blacktriangleright$  Bevorzuge Input Pins:
		- $\blacktriangleright$  Niedrigere Kosten
		- ▶ *Lockt* Maze Router via PriorityQueue PQ schneller zu sinks
- $\triangleright$  Vorschlag:
	- **Input Pins**  $b_v = 0.95$
	- Alle anderen Elemente  $b_v = 1$

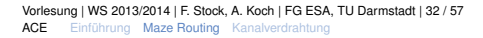

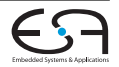

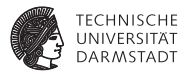

```
Graph<RtgRsrc> RRG:
globalrouter(Set<Nets> N) begin
     HashMap<Net, Tree<RtgRsrc» NRT ;
     count := 0:
     pv := 0.5:
     repeat
          foreach Netz n ∈ N do
               NRT[n].unroute() ;
               NRT[n] := signalrouter(n) ;
          pv := 2 * pv:
          count++ ;
          foreach r in RRG.Edges do
               r.updateHistory() ;
               r.updateWith(pv) ;
     until (!sharedressources || count > limit);
     if count > limit then
          return "unrouteable" ;
```
Routing Ressource Graph

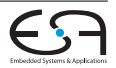

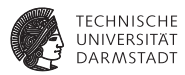

```
Graph<RtgRsrc>RRG;
globalrouter(Set<Nets> N) begin
    HashMap<Net, Tree<RtgRsrc» NRT ;
    count := 0:
    pv := 0.5:
    repeat
         foreach Netz n ∈ N do
               NRT[n].unroute() ;
               NRT[n] := signalrouter(n) ;
          pv := 2 * pv:
          count++ ;
          foreach r in RRG.Edges do
               r.updateHistory() ;
               r.updateWith(pv) ;
    until (!sharedressources || count > limit);
    if count > limit then
         return "unrouteable" ;
```
rip up-Funktion muß *p<sup>v</sup>* aktualisieren

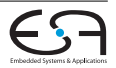

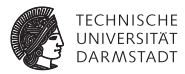

```
Graph<RtgRsrc>RRG ;
globalrouter(Set<Nets> N) begin
     HashMap<Net, Tree<RtgRsrc» NRT ;
     count := 0:
     pv := 0.5:
     repeat
          foreach Netz n ∈ N do
               NRT[n].unroute() ;
               NRT[n] := signalrouter(n) ;
          pv := 2 * pv:
          count++ ;
          foreach r in RRG.Edges do
               r.updateHistory() ;
               r.updateWith(pv) ;
     until (!sharedressources || count > limit);
     if count > limit then
          return "unrouteable" ;
```
*h<sup>v</sup>* aktualisieren

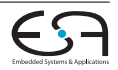

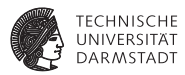

```
Graph<RtgRsrc>RRG ;
globalrouter(Set<Nets> N) begin
     HashMap<Net, Tree<RtgRsrc» NRT ;
     count := 0:
     pv := 0.5:
     repeat
          foreach Netz n ∈ N do
               NRT[n].unroute() ;
               NRT[n] := signalrouter(n) ;
          pv := 2 * pv:
          count++ ;
          foreach r in RRG.Edges do
               r.updateHistory() ;
               r.updateWith(pv) ;
     until (!sharedressources || count > limit);
     if count > limit then
          return "unrouteable" ;
```
Gesamtkosten aktualisieren

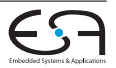

# **Routing-Ressource-Graph**

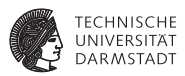

- <sup>I</sup> Fundamentale Datenstruktur
- <sup>I</sup> Modelliert vorhandene Ressourcen und Verbindungsnetzwerk
- <sup>I</sup> Knoten: Konkrete Verdrahtungs Ressourcen
	- $\blacktriangleright$  Leitungen (Verdrahtungssegmente)
	- $\blacktriangleright$  Pins
- ► Kanten: Möglichen Verbindungen dazwischen
	- $\triangleright$  Schalter (Pass-Transitoren, bidirektional)
	- $\blacktriangleright$  Buffer (unidekretional)
- $\blacktriangleright$  Äquivalente Pins:
	- Outputs: Source-Knoten
	- Inputs: Sink-Knoten
	- <sup>I</sup> Fassungsvermögen (capacity): Anzahl der In/Out-Pins

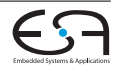

### **Routing-Ressource-Graph Beispiel**

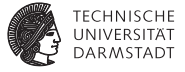

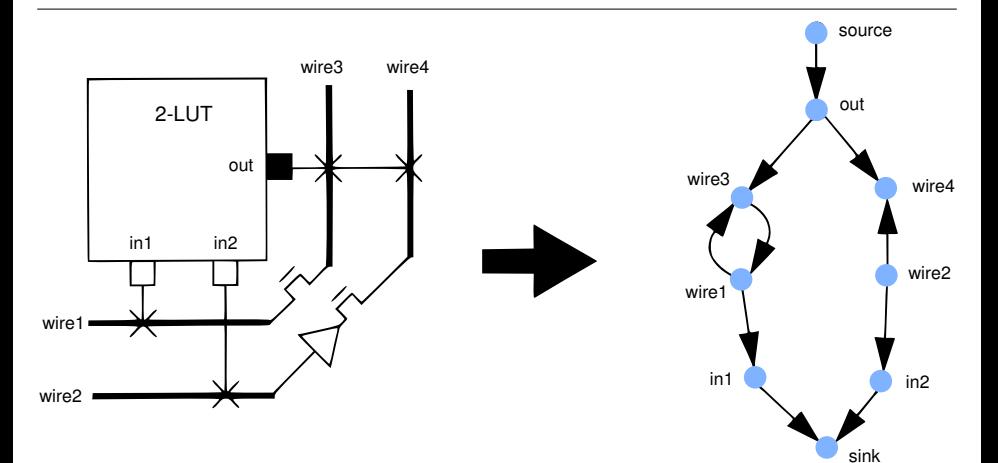

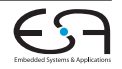

### **PathFinder Weitere Verbesserungen**

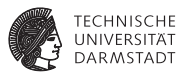

- ▶ Ausbau auf Verzögerung:
	- $\blacktriangleright$  Erweitern der Kostenfunktion um Criticality Abart

$$
Crit(i, j) = max(0.99 - \frac{slack(i, j)}{D_{max}}, 0)
$$

$$
cost(u, v) = Crit(i, j) \cdot d_{u,v} + [1 - Crit(i, j)] \cdot b_v \cdot h_v \cdot p_v
$$

- $\blacktriangleright$  *d*<sub>*u*,*v*</sub>: Verzögerung von *u* nach *v*
- ▶ Verbesserung der Suche (ohne Verzögerungsorientierung)
	- $\blacktriangleright$  Alte Wellenfront in PQ nicht verwerfen funktioniert nur bei reiner Verdrahtungsorientierung
	- <sup>I</sup> Aufteilung der Fläche in *Bins*, und nur Punkte im Bin des Ziels expandieren
	- ► Suche nur auf Bounding-Box (+ etwas *Luft*) beschränken
	- <sup>I</sup> Gerichtete Tiefensuche auf das Ziel zu

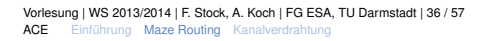

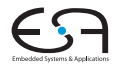

# <span id="page-71-0"></span>**Kanalverdrahtung**

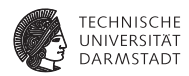

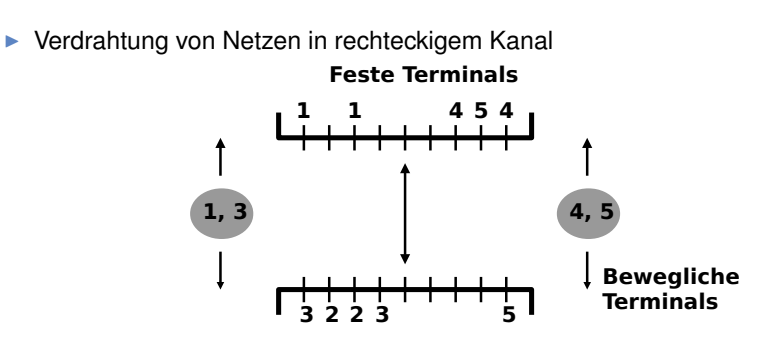

- Oben und unten feste Terminals, links und rechts bewegliche
- ▶ Ziel: Minimiere Fläche (min. Länge, min. Vias)

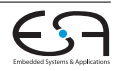
# **Kanalverdrahtung**

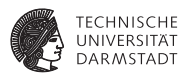

- ▶ Variante: Switchbox-Verdrahtung
	- $\blacktriangleright$  Alle Terminals und Abmessung an allen Seiten fest

### <sup>I</sup> Klassisches Modell:

- **Verdrahtung läuft auf Einheitsraster**
- ► Zwei Verdrahtungsebenen
	- **B** Getrennt für horizontale und vertikale Segmente
	- $\blacktriangleright$  Vermindert übersprechen
	- $\triangleright$  Kleinerer Lösungsraum (schnellere aber potentiell schlechtere Lösung)
- $\blacktriangleright$  Ein (1) horizontales Segement pro Netz Ausnahme: Bei Konfliktauflösung 2 H-Segmente
- Mögliche Erweiterungen:

Rasterlos, 45°-Verbindungen, mehr als 2 Ebenen, Doglegs, ...

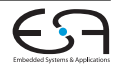

# **Kanalverdrahtung Beispiel im klassichen Modell**

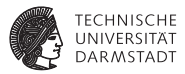

▶ Verdrahtung von Netzen in rechteckigem Kanal

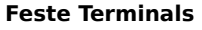

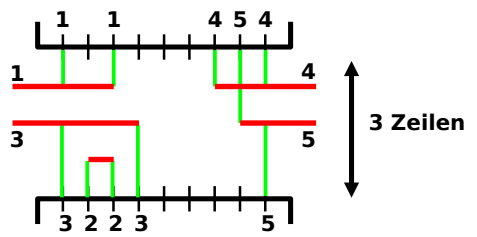

Vorlesung | WS 2013/2014 | F. Stock, A. Koch | FG ESA, TU Darmstadt | 39 / 57 [ACE](#page-0-0) [Einführung](#page-1-0) [Maze Routing](#page-9-0) [Kanalverdrahtung](#page-71-0) [Einführung](#page-71-0) [Left-Edge Algorithmus](#page-79-0) [Robuste Kanalrouter](#page-84-0)

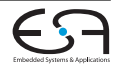

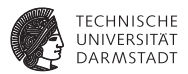

- **► Zwei** *gegenüberliegende* Terminals
- Oberes Segement in den Kanal muß über unterem Segement im Kanal liegen (sonst Kurzschluß)
- ▶ Vertikaler Einschränkungsgraph (Vertical Constraint Graph/VCG)
- $\triangleright$  VCG alleine: Wenig aussagekräftig Ein verbundenes Knotenpaar pro gegenüberliegenden Terminals

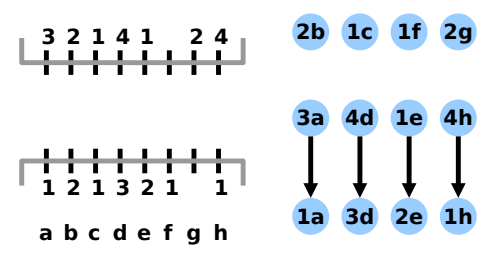

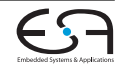

Vorlesung | WS 2013/2014 | F. Stock, A. Koch | FG ESA, TU Darmstadt | 40 / 57

[ACE](#page-0-0) [Einführung](#page-1-0) [Maze Routing](#page-9-0) [Kanalverdrahtung](#page-71-0) [Einführung](#page-71-0) [Left-Edge Algorithmus](#page-79-0) [Robuste Kanalrouter](#page-84-0)

- ► Zusätzliche Forderung im klassichen Modell
	- $\blacktriangleright$  Alle Terminals eines Netzes laufen auf *einem* horizontalem Segment
- $\Rightarrow$  Alle Segmente eines Netzen enden in *einer* Zeile
- $\blacktriangleright$  Darstellung im VCG
	- ► Verschmelzen der Terminal-Knoten zu einem Knoten pro Netz

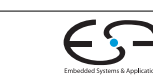

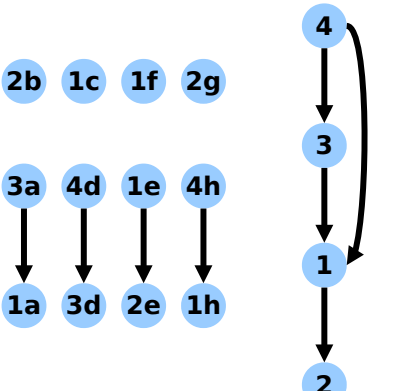

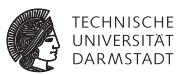

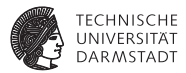

► Eindeutige Lösung des Beispiels

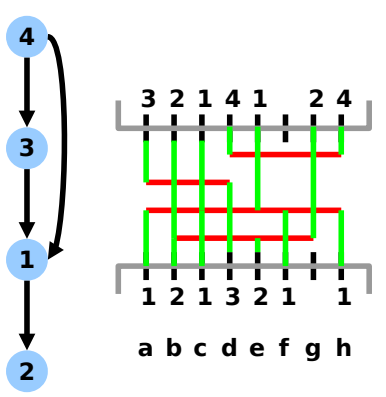

Vorlesung | WS 2013/2014 | F. Stock, A. Koch | FG ESA, TU Darmstadt | 42 / 57

[ACE](#page-0-0) [Einführung](#page-1-0) [Maze Routing](#page-9-0) [Kanalverdrahtung](#page-71-0) [Einführung](#page-71-0) [Left-Edge Algorithmus](#page-79-0) [Robuste Kanalrouter](#page-84-0)

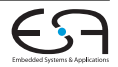

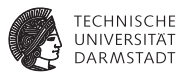

- ► Hier gezeigt: Extremformen von VCGs
	- ▶ Vollständig verschmolzen/getrennt
- **Auch möglich: Zwischenstufen** 
	- Ein Knoten pro horizontalem Segment
- $\blacktriangleright$  Was tun bei Zyklen im VCG?
	- $\blacktriangleright$  Mehr als ein H-Segment pro Netz notwendig
	- **Lösung: Knoten auftrennen!**
	- <sup>I</sup> Führt zu VCG-Zwischenformen

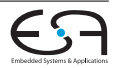

# **Kanalverdrahtung Einschränkungen**

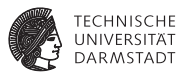

 $\blacktriangleright$  Einschränkungen

Vertikale: VCG

Horizontale: Im klassischen Modell:

- **EXECTED Keine Überlappung zwischen H-Segmenten verschiedener Netze in** gleicher Zeile (sonst Kurzschluß)
- Falls nur vertikale Einschränkungen:
	- **Berechnung des längsten Pfades**
- **Falls keine vertikalen Einschränkungen:** 
	- $\blacktriangleright$  Keine gegenüberliegenden Terminals
		- ⇒ Left-Edge Algorithmus (1971)
- $\blacktriangleright$  Falls horiz. und vertikale existieren ⇒ NP-Vollständig!

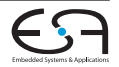

# <span id="page-79-0"></span>**Kanalverdrahtung Left-Edge Algorithmus**

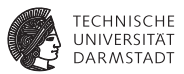

<sup>I</sup> Modelliere Netz *i* als Intervall

$$
\left[ x_{i_{min}},x_{i_{max}}\right]
$$

- Begrenzt durch Position der linken und rechten Terminals
- <sup>I</sup> Ausreichend, da keine vertikalen Einschränkungen Zeile des H-Segments kann *überall* erreicht werden
- <sup>I</sup> Lokale Dichte in Spalte *x*: *d*(*x*) Anzahl von Intervallen, die Spalte *x* enthalten
- Maximale lokale Dichte  $d_{max} = max_x d(x)$  ist untere Schranke für Anzahl Zeilen
- Optimale Lösung:
	- $\blacktriangleright$  Packe nicht-überlappende Intervalle in eine Zeile
	- $\blacktriangleright$  Greedy
	- ⇒ Minimale Anzahl von Zeilen

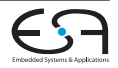

# **Left-Edge Algorithmus Algorithmus**

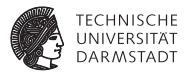

leftEdge(list<interval> i\_list) **begin** 

```
/* intervalle in i_list nach aufsteigender linker koordinate sortiert */ set<set<interval > > solution ;
set<interval> row :
interval f ;
solution := \emptyset ;
while !i_list.empty() do
     f := i list.head();
     i_list := i_list.tail() ;
     row := \emptyset :
     repeat
          row := row \cup {f} :
          f := erstes Element in i_list ohne Überlappung mit f;
          i_list.remove(f) :
     until f = nil;
     solution := solution ∪ {row} ;
return (solution);
```
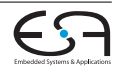

## **Left-Edge Algorithmus Beispiel**

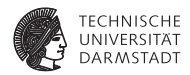

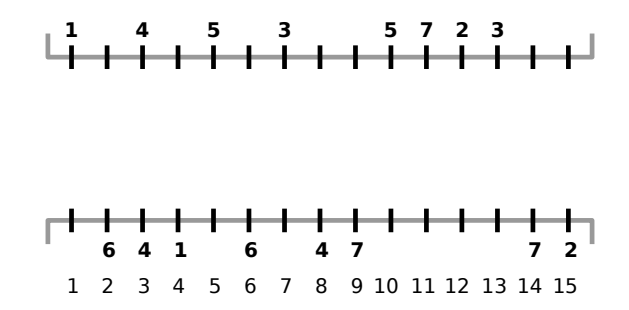

Vorlesung | WS 2013/2014 | F. Stock, A. Koch | FG ESA, TU Darmstadt | 47 / 57 [ACE](#page-0-0) [Einführung](#page-1-0) [Maze Routing](#page-9-0) [Kanalverdrahtung](#page-71-0) [Einführung](#page-71-0) [Left-Edge Algorithmus](#page-79-0) [Robuste Kanalrouter](#page-84-0)

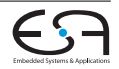

## **Left-Edge Algorithmus Beispiel**

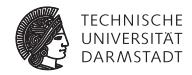

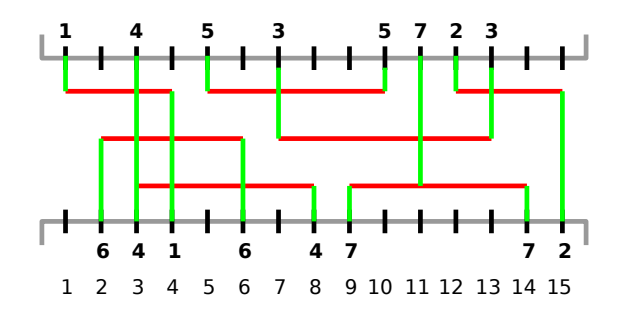

Vorlesung | WS 2013/2014 | F. Stock, A. Koch | FG ESA, TU Darmstadt | 47 / 57 [ACE](#page-0-0) [Einführung](#page-1-0) [Maze Routing](#page-9-0) [Kanalverdrahtung](#page-71-0) [Einführung](#page-71-0) [Left-Edge Algorithmus](#page-79-0) [Robuste Kanalrouter](#page-84-0)

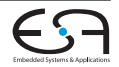

# **Left-Edge Algorithmus Komplexität**

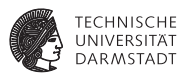

- Entspricht als graphentheoretisches Problem dem Färbeproblem: Bestimme minimale Anzahl von Farben, so dass keine benachbarten Knoten die gleiche Farbe haben (Farben  $\leftrightarrow$  Zeilen)
- <sup>I</sup> Klassisches NP-vollständiges Problem
- Für Intervallgraphen aber in P
- <sup>I</sup> *n* Intervalle
- <sup>I</sup> *d* Zeilen
- <sup>I</sup> Sortieren nach linker Koordinate O(*nlogn*)
- <sup>I</sup> Äußere Schleife: *d* Durchläufe
- Innere Schleife: max. *n* Intervalle betrachten
- $\Rightarrow$   $\mathcal{O}(n \log n + d n)$

Kann noch verbessert werden: Θ(*n*)

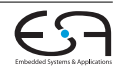

# <span id="page-84-0"></span>**Kanalverdrahtung Robuster Kanalrouter (Yoeli)**

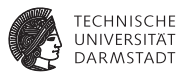

- Heuristik (Yoeli, 1991)
- Iteriert über alle Zeilen im Kanal
- <sup>I</sup> Verkleinert Problem mit jeder Iteration
- <sup>I</sup> Wechselt zwischer oberster/unterster Zeile Arbeitet sich zur Kanalmitte vor
- $\blacktriangleright$  Zwei Phasen
	- 1. Berechnen von Gewichten für Netze Wie gut wäre aktuelle Zeile für Netz?
	- 2. Selektion von Untermenge mit maximalem Gewicht Heuristik bei Verletzung vertikaler Einschränkungen

Vorlesung | WS 2013/2014 | F. Stock, A. Koch | FG ESA, TU Darmstadt | 49 / 57 [ACE](#page-0-0) [Einführung](#page-1-0) [Maze Routing](#page-9-0) [Kanalverdrahtung](#page-71-0) [Einführung](#page-71-0) [Left-Edge Algorithmus](#page-79-0) [Robuste Kanalrouter](#page-84-0)

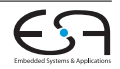

# **Robuster Kanal-Router Berechnung der Gewichte** *w<sup>i</sup>* **für Netz** *i*

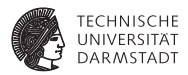

1. Falls *i* Spalten der maximalen Dichte überspannt:

$$
w_i = w_i + B \qquad (B \text{ groB})
$$

Hoffe auf Verringerung der max. Dichte, unabhängig von Seite (steepest descent)

2. Falls *i* ein Terminal auf der *aktuellen* Seite (oben/unten) auf Spalte *x* hat:

 $w_i = w_i + d(x)$  ( $\forall$  Spalten *x*)

Bevorzuge Netze mit Terminals auf aktueller Seite

3. Für alle Spalten *x* bei denen eine vertikale Einschränkung verletzt würde:

$$
w_i = w_i - K d(x) \qquad (5 \leq K \leq 10)
$$

Bestrafe verletzte Einschränkung

Vorlesung | WS 2013/2014 | F. Stock, A. Koch | FG ESA, TU Darmstadt | 50 / 57 [ACE](#page-0-0) [Einführung](#page-1-0) [Maze Routing](#page-9-0) [Kanalverdrahtung](#page-71-0) [Einführung](#page-71-0) [Left-Edge Algorithmus](#page-79-0) [Robuste Kanalrouter](#page-84-0)

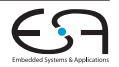

# **Robuster Kanal-Router**

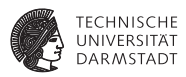

- Regeln typisch für Heuristiken
- Robust
	- $\blacktriangleright$  Unempfindlich gegen kleine Änderungen
- **Nach Bestimmung der Gewichte** 
	- ► Finde Netz-Untermenge mit maximalem Gewicht, die in dieselbe Zeile passen
		- **Ohne Verletzung horizontaler Einschränkungen**
	- $\blacktriangleright$  Verwende Intervallgraphen
		- ► Kante zwischen Knoten überlappender Intervalle
	- **I** Unabhängige Menge (Menge unverbundener Knoten)
	- **Inabhängige Menge maximalen Gewichts** Für Intervallgraphen in P, allgemein NP-vollständig
	- ▶ Vorgehensweise: Dynamisches Programmieren
		- **Konstruiere optimale Lösungen aus Teillösungen** Komplexitätsparameter  $\gamma$  : 1  $\leq \gamma \leq$  Kanallänge

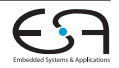

# **Robuster Kanal-Router Dynamisches Programmieren**

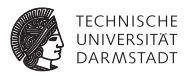

- $\triangleright \gamma$  = Spalte c Betrachte nur Netze mit rechtem Ende ≤ *c*
- Bestimme Lösung  $\gamma = c$  aus Lösung  $\gamma < c$ 
	- ► Altes Maximalgewicht plus Netz *n* mit rechtem Ende in Spalte c Es exist. max. zwei solcher Netze (Terminals oben und unten)
	- **►** *n* Teil der optimalen Lösung, falls Gewicht von *n* plus Gewicht bestehender Netze ohne Überlappung mit *n* ≥ max. Gewicht ohne *n*

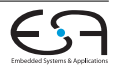

## **Robuster Kanal-Router**

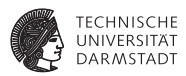

#### ► Für Spalte *c* ausgewähltes Netz merken

- $\blacktriangleright$  In selected net[c]
- $\blacktriangleright$  Kann leer sein (= 0, kein neues dazugekommen)
- $\blacktriangleright$  Letztes (=rechtes) Netz immer in Lösung
- $\blacktriangleright$  Dann nach links suchen Nach nicht-überlappendem Netz
- $\triangleright$  Wiederhole bis linker Rand erreicht

## **Robuster Kanal-Router**

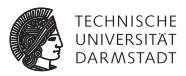

- <sup>I</sup> Annahme: *dmax* (untere Schranke) Durchgänge reichen ⇒ Wäre optimale Lösung
- <sup>I</sup> Nur der *Versuch* der Vermeidung von V-Konflikten, keine Garantie
- ▶ Falls V-Konflikte unvermeidbar:
	- $\blacktriangleright$  Entferne ein oder mehrere Netze (Auswahl heuristisch)
	- $\triangleright$  Verdrahte Netze mit Maze-Routing
	- $\blacktriangleright$  Rip-up and re-route Ansatz
	- **Garantiert alle keine Lösung!**
- $\blacktriangleright$  Falls sich herausstellt, dass keine Lösung:
	- <sup>I</sup> Erneuter Durchlauf mit zusätzlicher Zeile Ggf. auch zusätzlicher Spalte

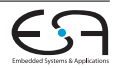

# **Robouster Kanalrouter Algorithmus**

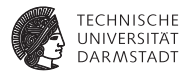

```
RobustRouter(placed_netlist N) begin
     set<int> row ;
     seq<set<int> > S :
     int[channel_width+1] totalwght, selected_net ;
     bool top ;
     int height, c, r, i ;
     \mathsf{to} \coloneqq \mathsf{true}:
     height := N.dmax()for (r := 1 ; r ≤ height ; ++r) do
            *SIEHE RECHTE SPALTE* ;
           while c > 0 do
                 if \left( \text{selected} \mid \text{ref}[c] \right) = 0 then
                        n := selected_net[c];
                        row := row \cup \{n\}:
                        c := x_{n_{min}} - 1;
                 else
                       c := c - 1:
           S.append(row);
           top := !top;
           N := N ohne Netze in row;
     *Im Falle von V-Konflikten Maze-Routing anwenden*
```
**foreach** *Netze i* ∈ *netlist N* **do**  $w_i := i$ .compute\_weight(N, top) ; totalwght $[0] := 0$  ; **for**  $(c:=1; c \leq channel$  width;  $++c$ ) **do** selected net  $[cl] := 0$  :  $totalwidth[c] := totalwidth[c-1]$ ; **if** *(*∃ *Netz n:rechtes Terminal Spalte c, oben)* **then if**  $(w_n + \text{totalwght}[x_{n_{min}} - 1] > \text{totalwght}[c])$  then totalwght[c] :=  $w_n$  + totalwght[ $x_{n_{min}}$  – 1]; selected  $net[ $c$ ] := n$ : **if** *(*∃ *Netz n:rechtes Terminal Spalte c, unten)* **then if**  $(w_n + \text{totalwght}[x_{n_{min}} - 1] > \text{totalwght}[c])$  then  $totalwight[c] := w_n + totalwight[x_{n_{min}} - 1]$ ; selected\_net[c]  $:= n$  : row :=  $\emptyset$  ;  $c :=$  channel width :

I Ggf. Wiederholung mit erhöter Breite/Länge

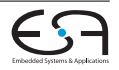

# **Kanalverdrahtung**

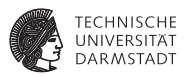

- <sup>I</sup> Wo sind die Kanäle? Channel Definition Problem (CDP)
- <sup>I</sup> Reihenfolge für die Verdrahtung der Kanäle? Channel Ordering Problem (COP)
- $\blacktriangleright$  Standzellen-Entwurf
	- $\blacktriangleright$  Bei rein lokaler Verdrahtung
		- ⇒ Reihenfolge egal, Kanäle sind zwischen den Zellreihen
	- **Bei nicht lokaler: Globale Verdrahtung** 
		- $\blacktriangleright$  Trennt Netze auf einzelne Kanäle auf
		- ► Übergang zwischen den Kanälen (Feedthroughs, reservierte Verdrahtungsebenen)
		- Idee: RSMT
- ► Bei Slicing Floorplans einfache Lösung:
	- <sup>I</sup> Schnittlinien bilden Kanäle
	- ► Form/Größe abhängig von Reihenfolge
	- ► Reihenfolge definiert durch Schnittbaum (DFS mit Post-Order Durchlauf)

Vorlesung | WS 2013/2014 | F. Stock, A. Koch | FG ESA, TU Darmstadt | 56 / 57 [ACE](#page-0-0) [Einführung](#page-1-0) [Maze Routing](#page-9-0) [Kanalverdrahtung](#page-71-0) [Einführung](#page-71-0) [Left-Edge Algorithmus](#page-79-0) [Robuste Kanalrouter](#page-84-0)

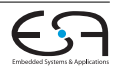

## **Zusammenfassung**

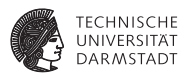

- $\blacktriangleright$  Verdrahtung
- $\blacktriangleright$  Globale, lokale und Kanalverdrahtung
- $\blacktriangleright$  Lösungsalgorithmen:
	- $\blacktriangleright$  Maze-Algorithmus (Lees Algorithmus)
	- $\blacktriangleright$  Liniensuche
	- $\blacktriangleright$  A<sup>\*</sup>-Suche
	- $\blacktriangleright$  Pathfinder
	- $\blacktriangleright$  ILP-Formulierung
	- $\blacktriangleright$  Left-Edge Algorithmus
	- $\blacktriangleright$  Robuster Kanalrouter

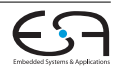